## МИНИСТЕРСТВО ПРОСВЕЩЕНИЯ РОССИЙСКОЙ ФЕДЕРАЦИИ

Министерство образования Саратовской области Администрация МО Аркадакского муниципального района МБОУ "СОШ с. Семеновка"

#### **PACCMOTPEHO**

#### СОГЛАСОВАНО

руководитель МО

начальных классов

Km

Е.А. Артамонова Протокол №1 от «31» августа  $2023r$ 

## заместитель директора πο **VBP**

Н.Б. Сергеева 2023 г.

**YTBEPXHEHC** Директор МБОУ "СОШ с. Семеновка<sup>мсов</sup> 新城 В. Михайлова Протокол №1 от «31» августа Примаз №95 от «31» жгуста 2023 F.

# КАЛЕНДАРНО - ТЕМАТИЧЕСКОЕ ПЛАНИРОВАНИЕ

по внеурочной деятельности «Я - исследователь» Направление: «Проектная деятельность» для обучающихся 3 класса

с. Семеновка 2023 год

#### **КАЛЕНДАРНО - ТЕМАТИЧЕСКОЕ ПЛАНИРОВАНИЕ ПО ВНЕУРОЧНОЙ ДЕЯТЕЛЬНОСТИ «Я – исследователь» направление: «Проектная деятельность» в соответствии с требованиями ФГОС для 3 класса 34 часа (1 час в неделю)**

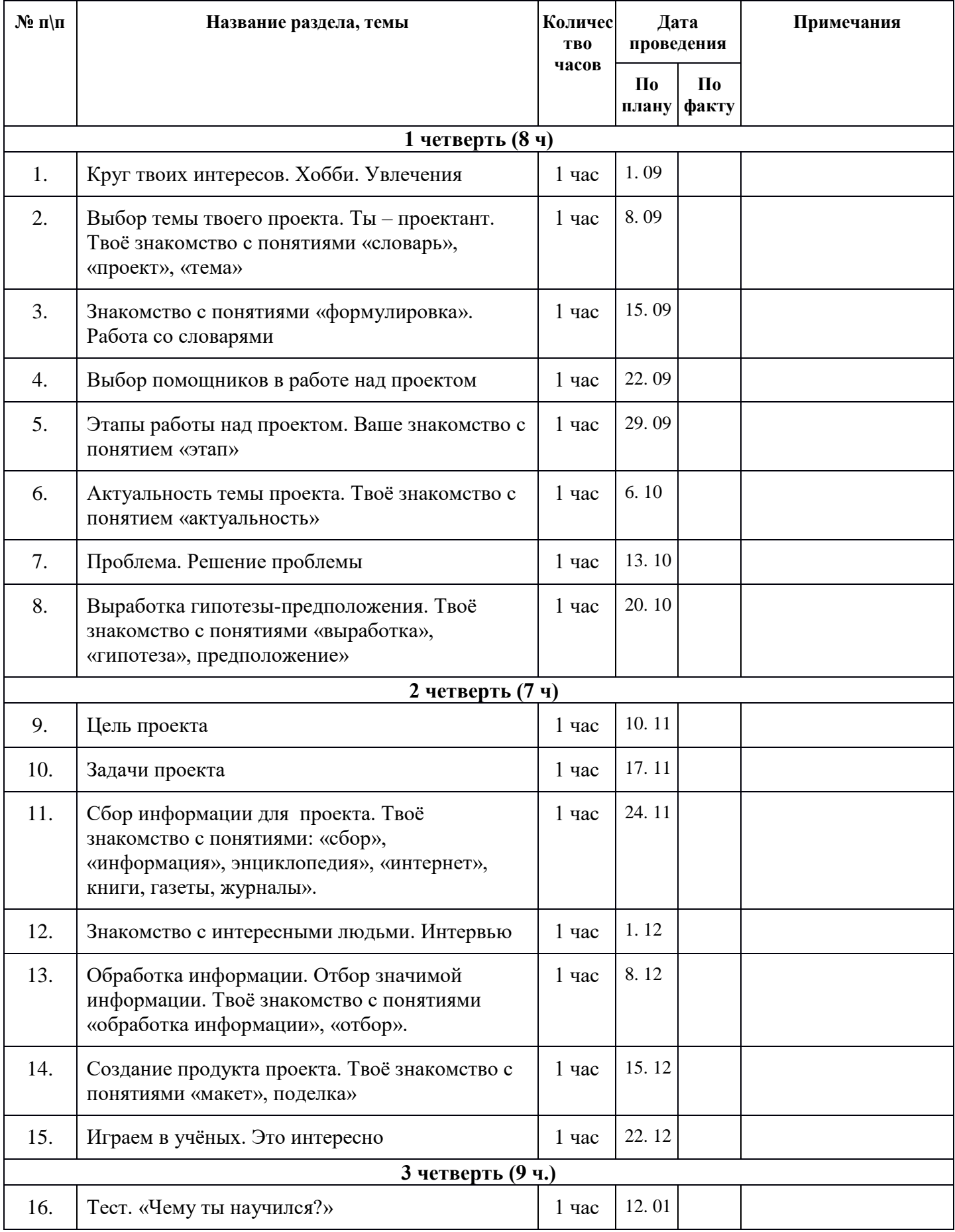

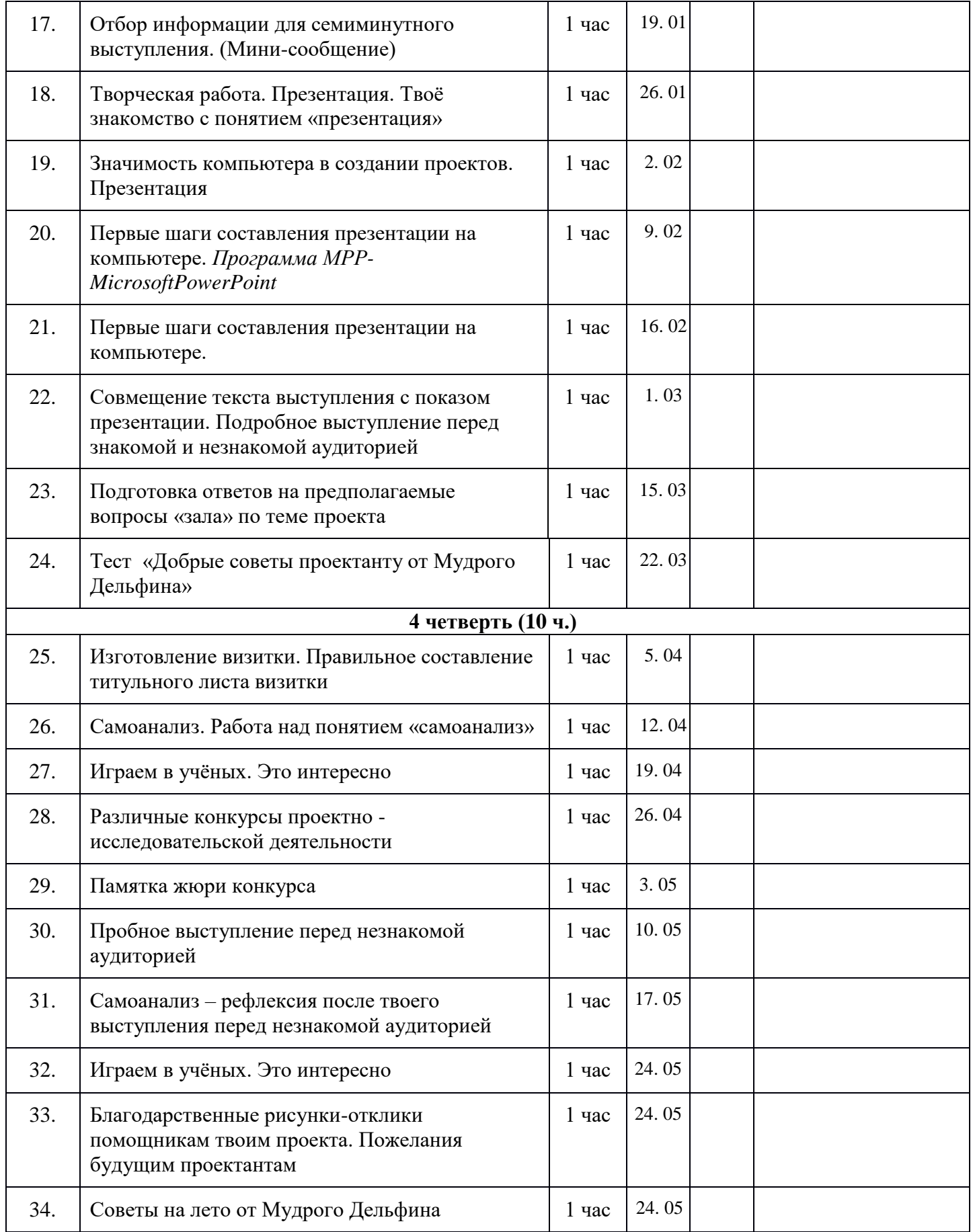

### **Корректировка календарно-тематического планирования**

По проектной деятельности в 3 классе

Учитель: \_\_\_\_\_\_\_\_\_\_\_\_\_\_\_\_\_\_\_\_\_\_

Причина корректировки:

1. \_\_\_\_\_\_\_\_\_\_\_\_\_\_\_\_\_\_\_\_\_\_\_\_\_\_\_\_\_\_\_\_\_\_\_\_\_\_\_\_\_\_\_\_\_\_\_\_\_\_\_\_\_\_\_\_\_\_\_\_\_\_\_\_\_\_\_\_\_\_\_ 2. \_\_\_\_\_\_\_\_\_\_\_\_\_\_\_\_\_\_\_\_\_\_\_\_\_\_\_\_\_\_\_\_\_\_\_\_\_\_\_\_\_\_\_\_\_\_\_\_\_\_\_\_\_дает отставание в прохождении программного материала на \_\_\_\_\_\_\_часа.

Итого отставание в прохождении учебного материала составляет в 3 классе часа(ов)

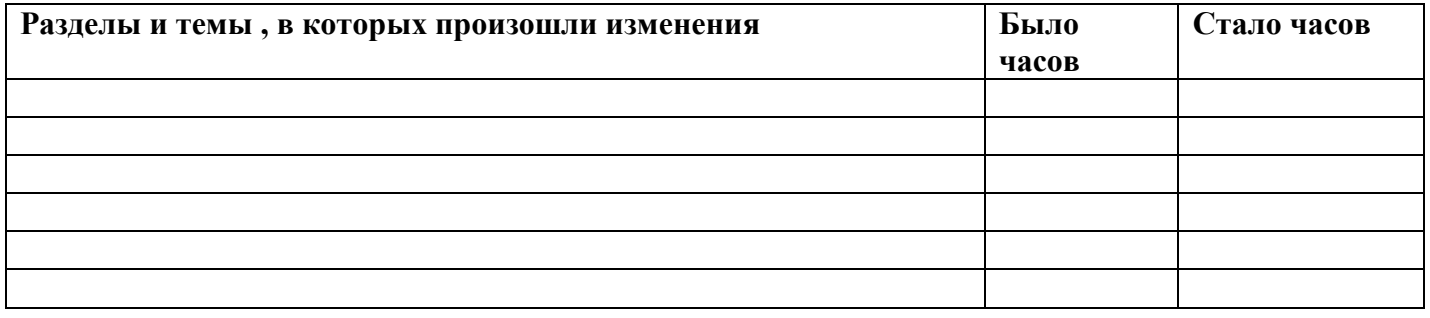

С целью прохождения программы

 $\Box$ Дата

Подпись\_\_\_\_\_\_\_\_\_\_\_\_\_\_\_\_\_\_\_/ФИО/

расшифровка